# **NEUROFEEDBACK** ONLINE COURSE

The Introduction to BioGraph Infiniti:

Neurofeedback Online Course is the essential companion to professionals learning to take full advantage of their Infiniti neurofeedback system. Whether you are a beginner just getting started, or an advanced user looking for a refresher, this course is appropriate for the training needs of clinicians, researchers or general health practitioners looking for expert guidance on the functionality, power and versatility of the Infiniti platform.

With the EEG Suite as the basis for instruction, participants learn how to measure EEG brainwaves for assessment, monitoring and training. Neurofeedback can be a complex therapy, so Thought Technology has specially structured this course to render the learning process to be as straight forward and simple as can be. From setup to recording, interpretation of data, training parameter selection, and guidance, this course will catapult any participant's technical knowledgebase months forward!

To better facilitate comprehension of the hardware and software features, this course encourages participants through guided "hands-on" data collection.

#### **ONLINE COURSE BENEFITS**

**LEARN >**

EXCELL T

- No travel expense: learn from the comfort of your own home or office.
- All courses are private to ensure both individual attention and scheduling that suits your needs.
- The online course has a total of 6-hours of online instruction. The six hours are divided into four 1.5-hour lessons or three 2-hour lessons, depending on your preference.
- While following course objectives, instructors are able to modify goals to best suit your interests.

П

# **OBJECTIVES AND OUTCOMES**

At the end of this 6-hour course, participants:

- Will have acquired a strong understanding of their equipment and how to apply the EEG sensor and electrodes accurately.
- Understand the importance of the impedance check.
- Will know how to record an assessment, monitoring and training session using the EEG suite software.
- Will be able to identify and briefly describe the relevant physiological measurements collected from the raw brainwave signal.
- Will be able to alter feedback to suit the needs of different potential clients.
- Can define 'what is an artifact', 'why is artifact rejection necessary', and how to minimize/avoid artifacts.
- Can generate a report for statistical analysis, within and between sessions.

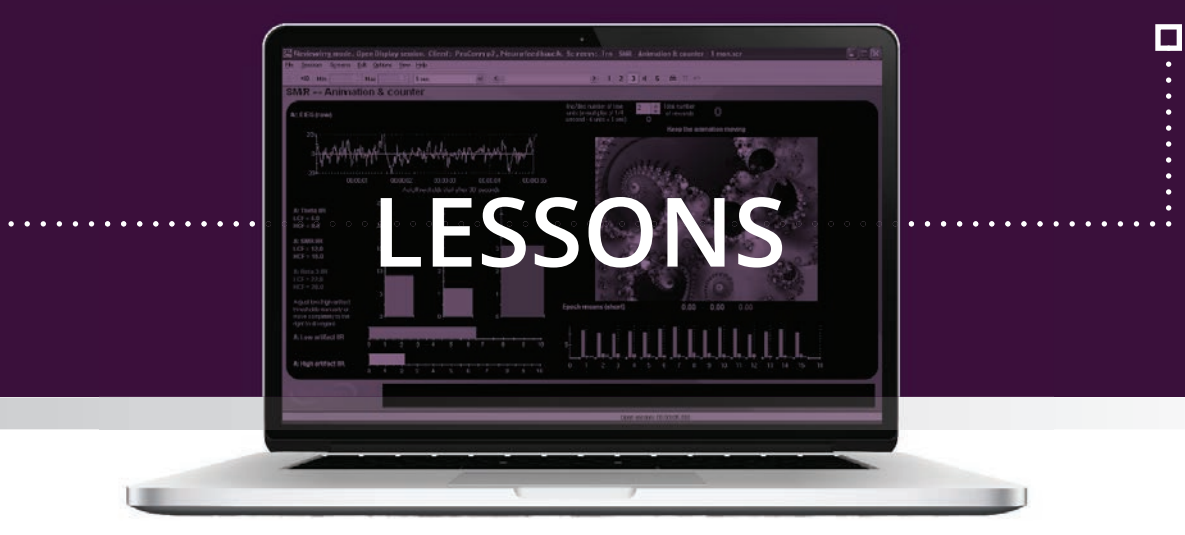

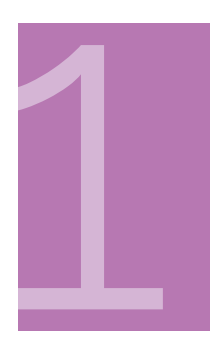

## **Orientation to Neurofeedback, Hardware, Sensors, Electrodes and Software**

The course begins with a background of the EEG measurement, in terms of what it represents within the brain. From there, participants learn the optimal hardware-connection process for application of the EEG sensor and electrodes. For getting started with the software, an overview of the different recording sessions is provided, along with a review of settings that best suit user needs. Coverage for recording data includes: general options and hardware settings, client database sorting, client confidentiality, and button bar controls.

## **Running an Assessment & Data Review**

Review the utility and parameters associated with running a scripted assessment recording, including the in-session controls, instrument adjustments, subject guidance, artifact identification in real-time, artifact avoidance strategies, event markers, and saving the session. Data review will follow the session recording, and includes

review-mode navigation, multi-line graphing, time segment alteration, artifact rejection features (manual and automatic), computing statistics, generating and printing reports.

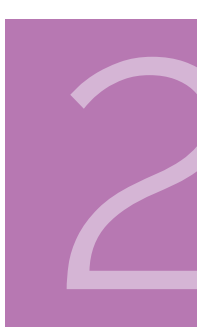

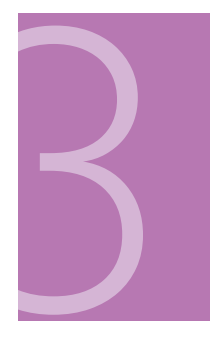

#### **Record a Monitoring or Training Session with Feedback**

As participants are guided through the monitoring and training sessions that utilize 1-channel of EEG, they will learn how to read, interact and modify each on-screen instrument and graphic, including scales, thresholds (manual and automatic), epoch mean parameters, feedback (sounds, music, animations, DVDs), etc. The feedback logic and mechanisms for training will be explained and users will learn how to customize the software to meet the needs of their clients. Methods for tracking progress within a single session will be reviewed as well.

# **Trending, Discussion, & Developer Tools**

The final session continues with training functionality from lesson 3 by exploring all remaining aspects of the EEG Suite, such as 2-channel EEG coherence training and combined EEG + HRV monitoring, while leaving the possibility open for further discussion on topics that the participants wish to review or elaborate upon. Tracking client progress over multiple sessions will be demonstrated by use of the integrated trend reporting. If time permits, a simple overview of the Developer Tools is provided, for users that wish to create their own unique screens, fixed scripts, combinations of sensors or statistical collections.

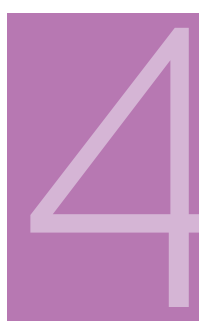

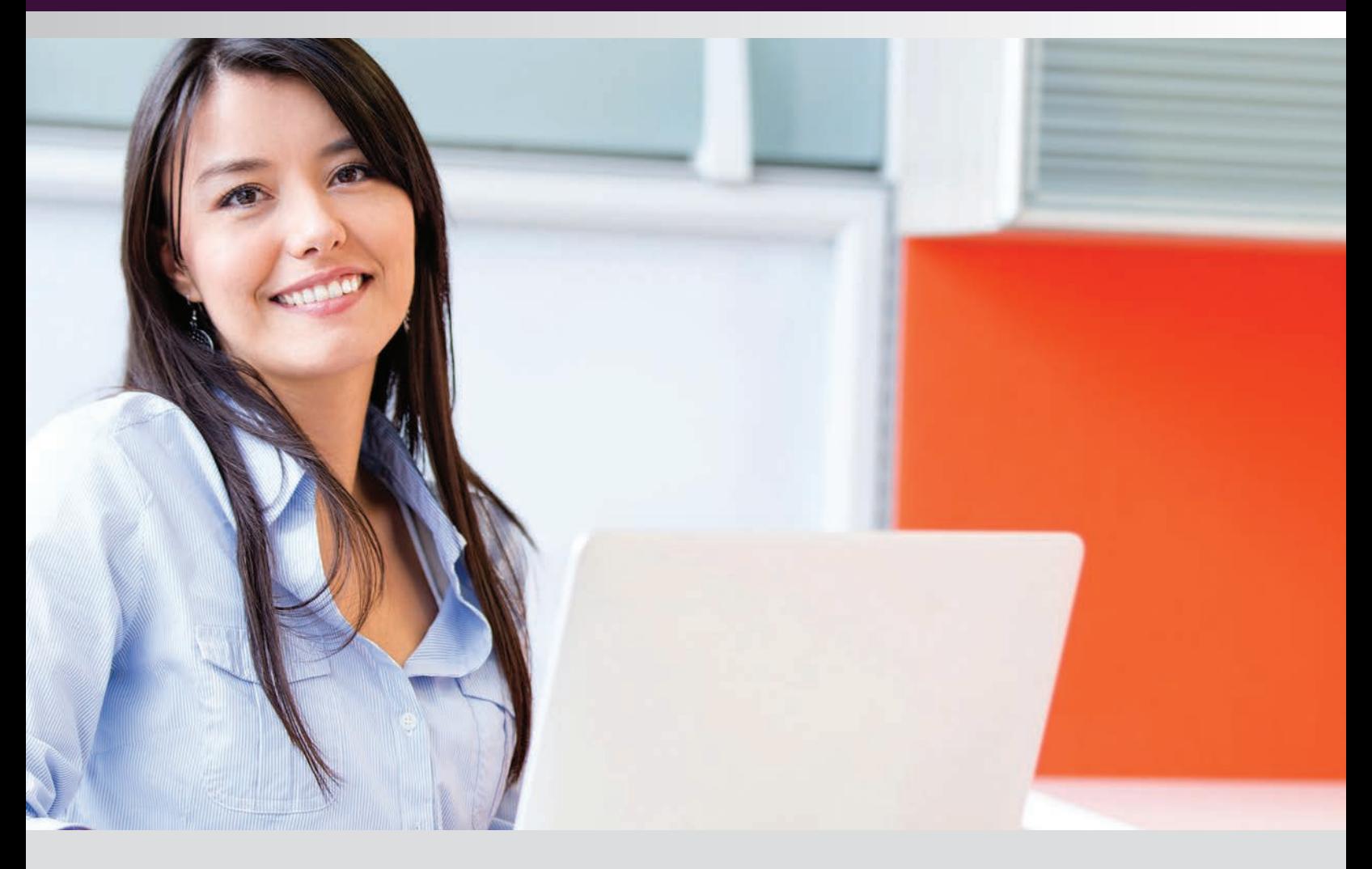

# **To Register**

Purchase the selected online course directly from the Thought Technology website or by contacting Thought Technology's Workshop Coordinator:

#### **Directly from the Website:**

Go to "http://thoughttechnology.com/index.php/onlineoverview" and purchase the desired course either separately or included with a complete system. You will then be contact by the Workshop Coordinator to schedule the course.

#### **By contacting the Workshop Coordinator:**

Tel: **1-800-361-3651 ext. 135** Tel: **(514) 489-8251 ext. 135**; Fax: **(514) 489-8255** E-mail: **workshops@thoughttechnology.com**

# **Cancellation Policy**

Cancellations must be received in writing if requested prior to 1 week before the course commencement date. You will receive credit towards a future course minus an administration fee of US\$ 50. Cancellations after this date forfeit registration fee. Thought Technology Ltd. reserves the right to cancel the course with full refund.

Please be advised ALL online training courses have a 1 YEAR EXPIRATION Date of Use from date of purchase. After which, all paid online training course fees will be NONREFUNDABLE.